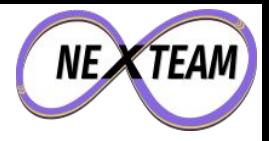

# **Advantage PostgreSQL Let it help you!**

PGDay Nordic 2024

Chris Ellis - @intrbiz@bergamot.social

### Hello!

- I'm Chris
	- IT jack of all trades
- Using PostgreSQL ~18 years, across a range of projects:
	- A website search engine
	- UK postal address search, mapping
	- Service Directory
	- Monitoring
	- Smart Energy Analytics and IOT
	- TV, VoD catalogues
	- Booking / subscriptions

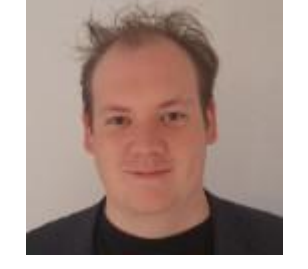

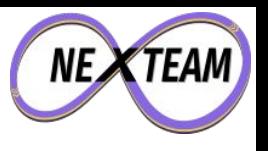

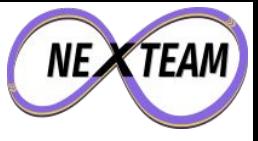

#### <3 PostgreSQL

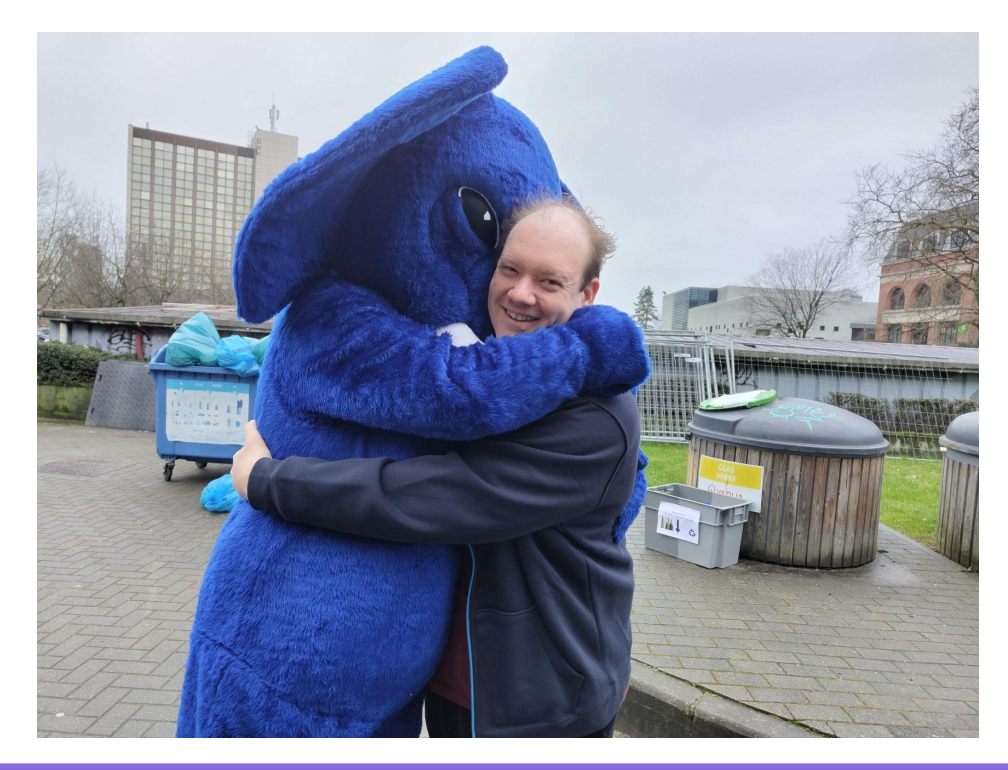

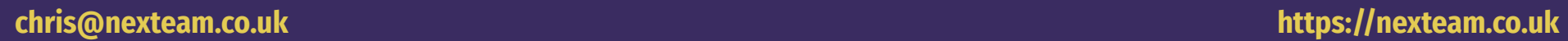

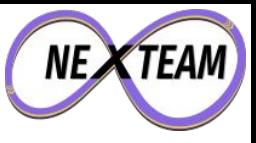

#### SELECT \* FROM audience WHERE …

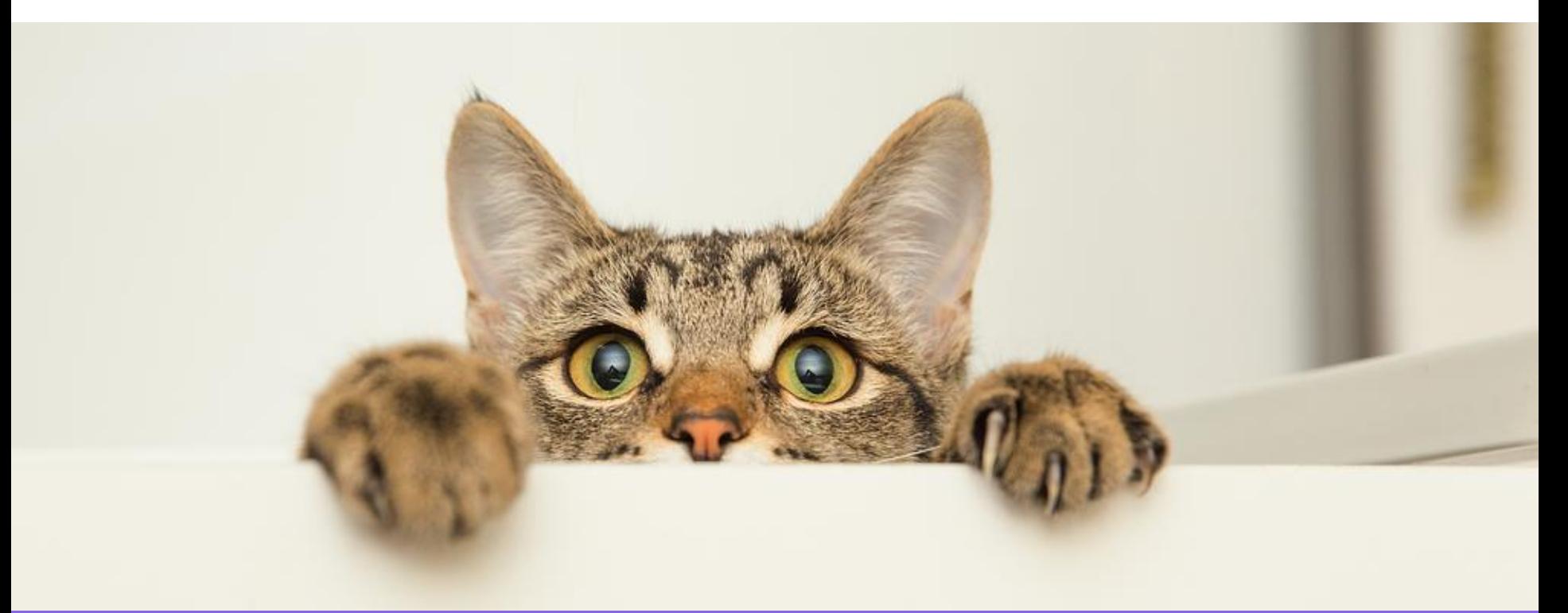

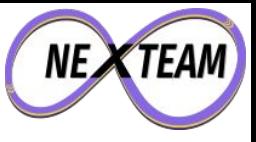

#### Right Tool For The Job?

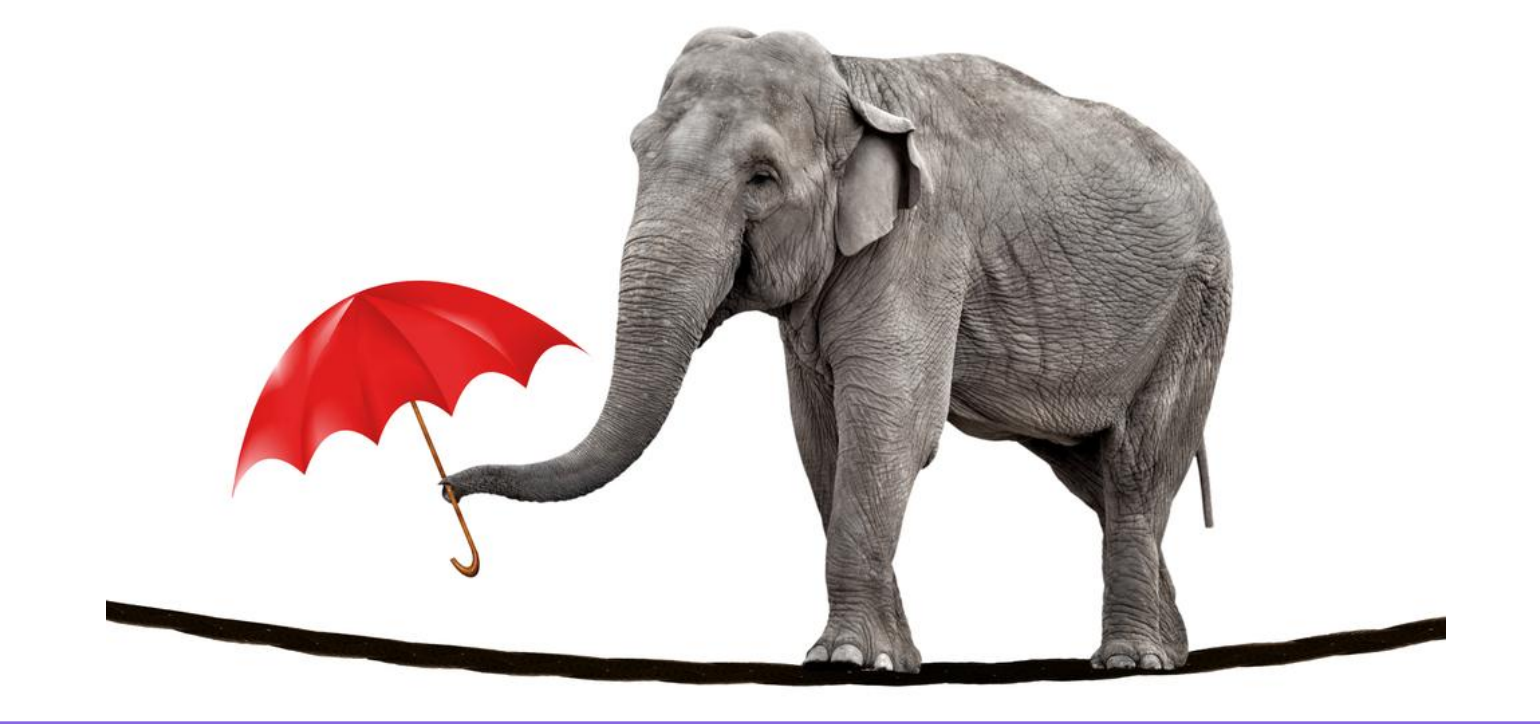

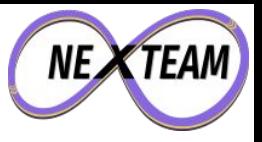

#### Architecture

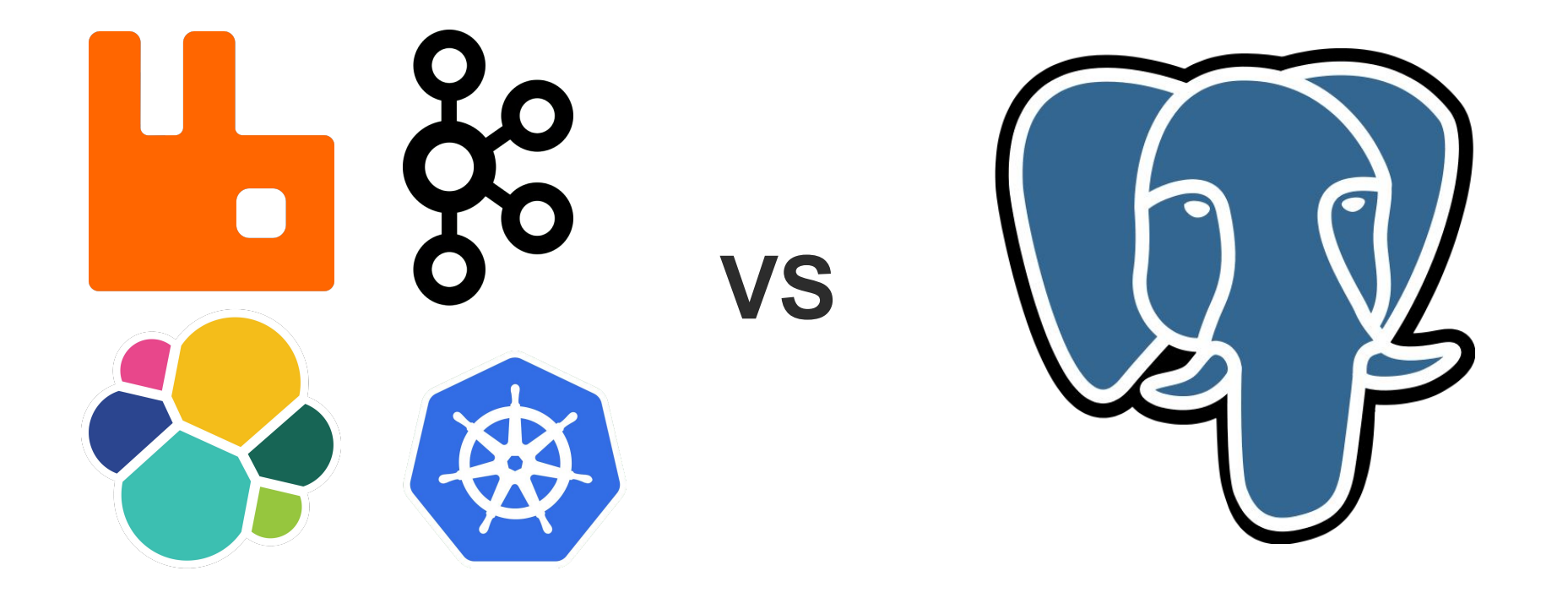

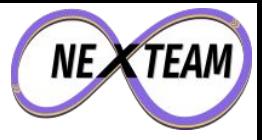

#### Queues

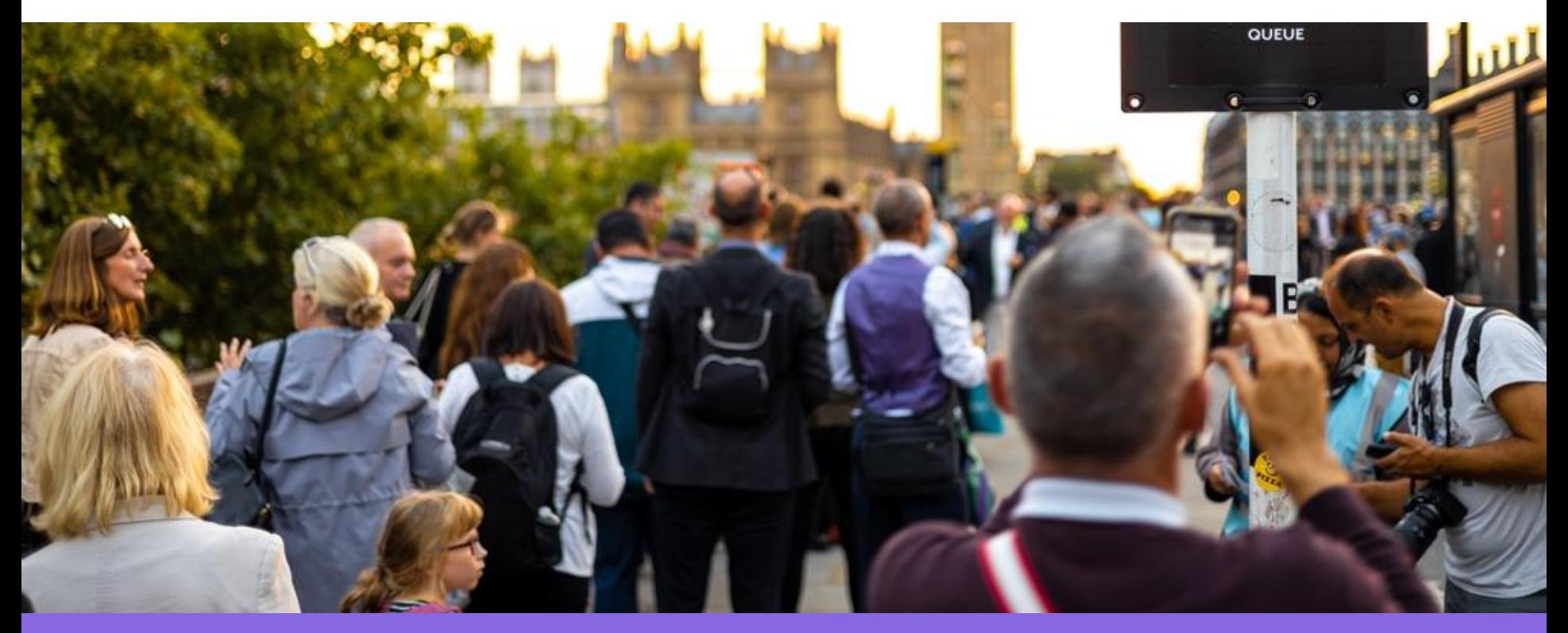

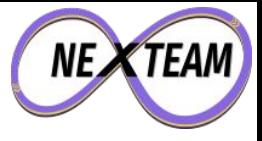

#### Queues - A Simple Queue

## CREATE TABLE queue.event ( hook id UUID NOT NULL, created TIMESTAMP NOT NULL, updated TIMESTAMP , status INTEGER NOT NULL, payload TEXT );

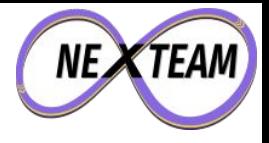

#### Queues - Fetch A Batch

### SELECT ctid, \* FROM queue.event WHERE status  $<$  5 AND (status =  $\theta$  OR updated < (now() - '1 hour'::INTERVAL)) ORDER BY created DESC LIMIT 10 FOR UPDATE SKIP LOCKED;

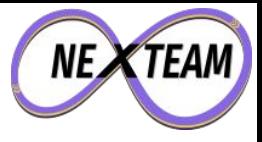

#### Queues - Index Time

### CREATE INDEX queue event idx ON queue.event (created) WHERE status < 5;

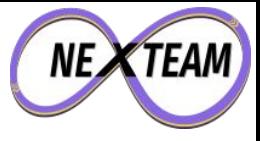

#### Queues - Fetch A Batch

```
 Limit
  (cost=0.29..0.86 rows=10 width=54)
  (actual time=0.060..0.114 rows=10 loops=1)
   -> LockRows
       (cost=0.29..4920.33 rows=86401 width=54)
       (actual time=0.057..0.109 rows=10 loops=1)
        -> Index Scan Backward using queue event idx on event
             (cost=0.29..4056.32 rows=86401 width=54)
             (actual time=0.037..0.060 rows=10 loops=1)
              Filter: ((status \langle 5) AND ((status = 0) OR
                        (update < (now() - '1 hour'::interval))))Planning Time: 0.260 ms
Execution Time: 0.179 ms
```
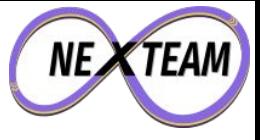

#### Queues - Retry An Event

```
UPDATE queue.event
SET updated = now(),
    status = status + 1WHERE ctid = '(719,117)';
```
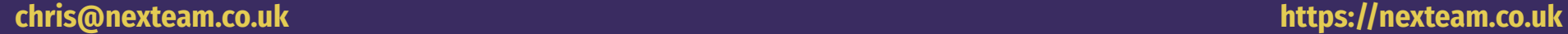

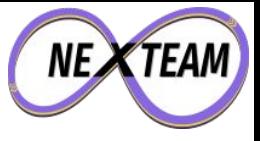

#### Queues - Processed An Event

```
UPDATE queue.event
SET updated = now(),
     status = 2147483647
WHERE ctid = '(720, 2);
```
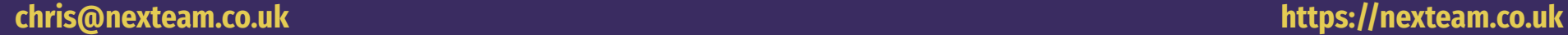

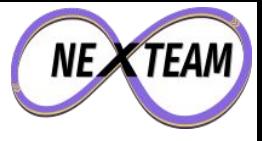

#### Queues - Partitioning

# CREATE TABLE queue.event ( hook id UUID NOT NULL, created TIMESTAMP NOT NULL, updated TIMESTAMP , status INTEGER NOT NULL, payload TEXT ) PARTITION BY RANGE (created);

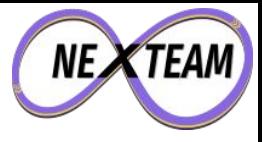

#### Queues - Partitioning

#### CREATE TABLE queue.event\_2024\_01 PARTITION OF queue.event FOR VALUES FROM ('2024-01-01') TO ('2024-02-01');

...

#### CREATE TABLE queue.event\_2024\_12 PARTITION OF queue.event\_2024\_12 FOR VALUES FROM ('2024-12-01') TO ('2025-01-01');

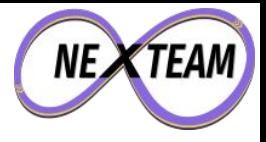

#### Queues - Partition Retention

### ALTER TABLE queue.event 2024 01 DETACH PARTITION queue.event;

-- Archive old partition?

COPY queue.event\_2024\_01 TO 'archive/events\_2024\_01;

#### DROP TABLE queue.event 2024 01;

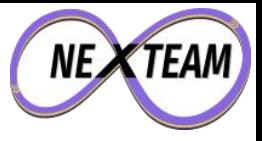

#### Text Search

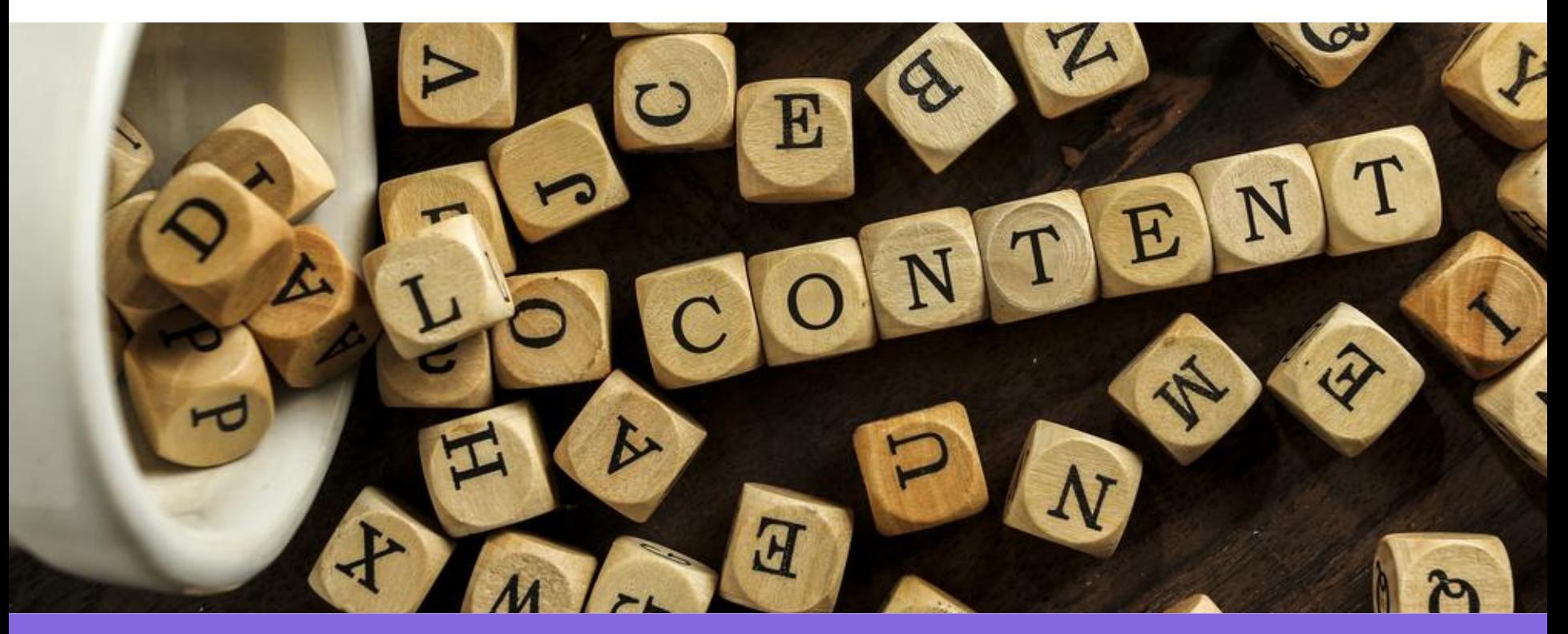

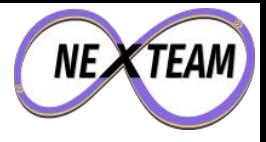

### CREATE TABLE search.content (

entity id UUID NOT NULL, entity type TEXT NOT NULL, content TEXT NOT NULL, vector TSVECTOR NOT NULL

);

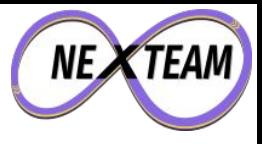

### INSERT INTO search.content VALUES (..., to\_tsvector('english', 'Some pages about Bridgnorth Library. Where you can borrow books, while the politicians still allow.') );

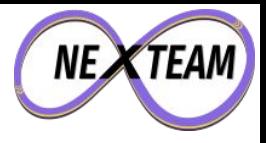

### **SELECT**

ts rank cd(vector, to tsquery(...)),  $*$ FROM search.content WHERE vector @@ to tsquery('english', 'bridgnorth & library') ORDER BY 1;

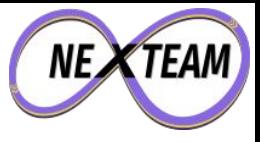

### CREATE INDEX content\_ftx ON search.content USING GIN (vector);

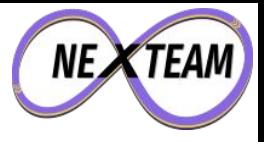

#### Text Search - Tack On

### CREATE TABLE bergamot.host (

id UUID NOT NULL, hostname TEXT NOT NULL, summary TEXT, description TEXT

);

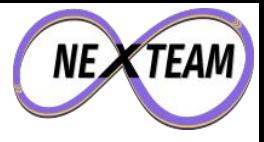

#### Text Search - Tack On

### CREATE INDEX host text idx ON bergamot.host USING GIN (to tsvector('english', description));

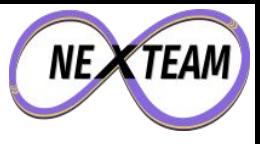

### SELECT \* FROM bergamot.host **WHERE**

# to tsvector('english', description) @@ to\_tsquery('english', 'webserver');

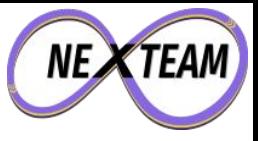

GIS

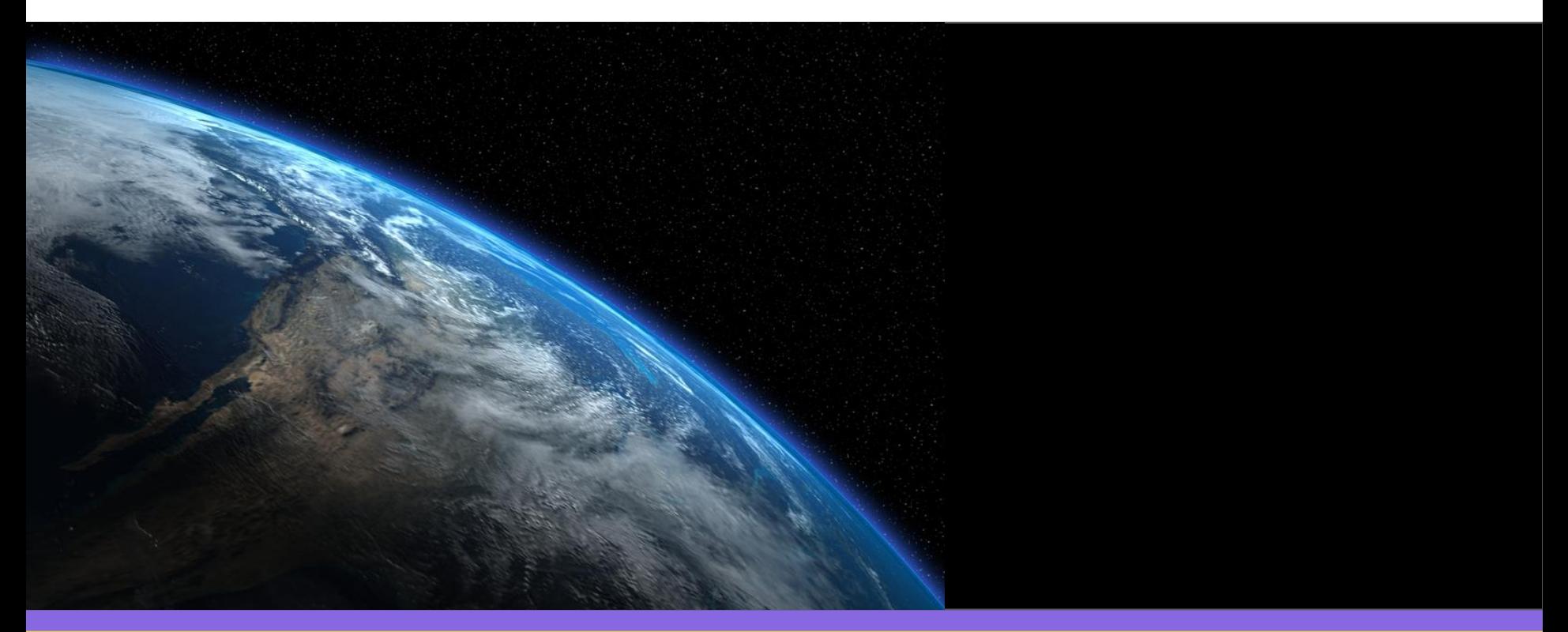

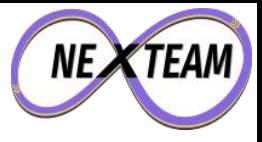

#### Location Search

### CREATE TABLE club.venue (

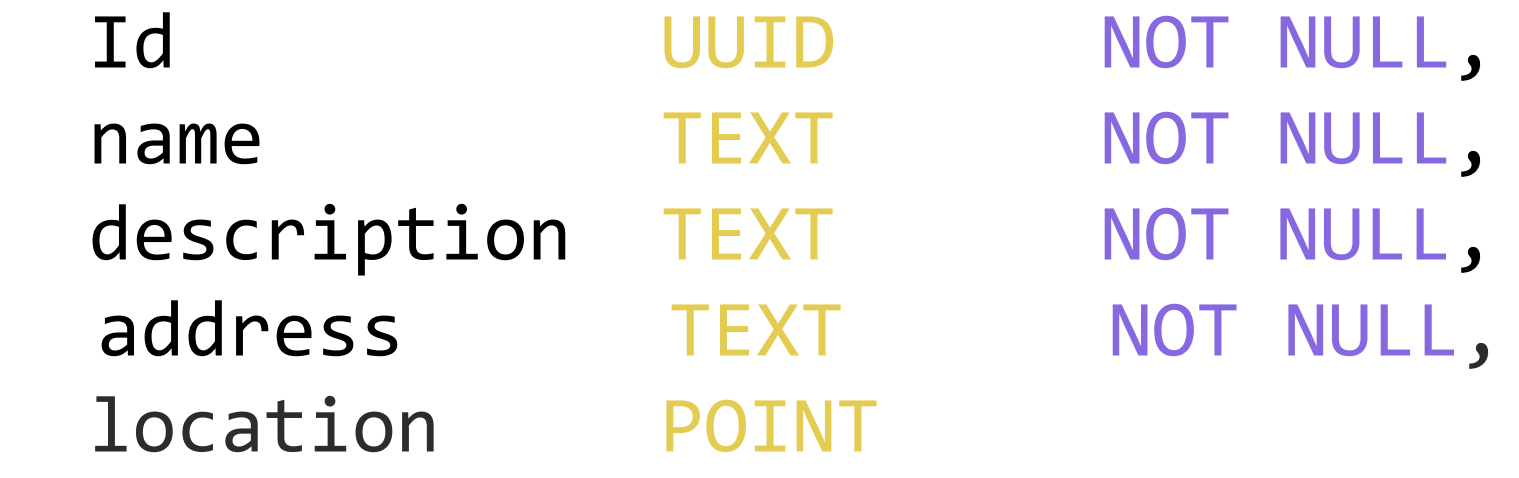

);

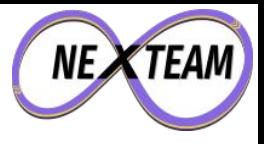

#### Location Search

### SELECT \* FROM club.venue WHERE st\_dwithin(location, my\_location, 2000);

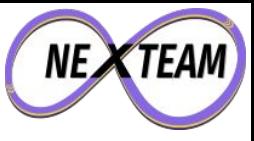

#### Data Modelling

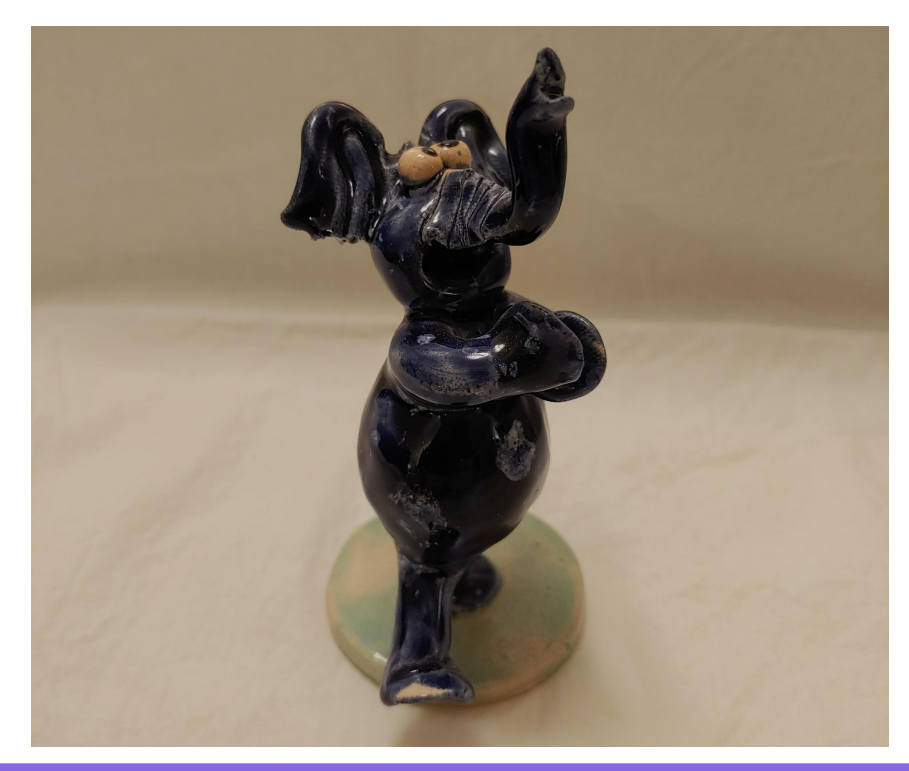

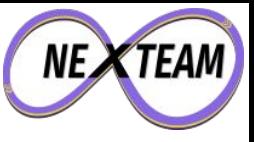

#### Arrays

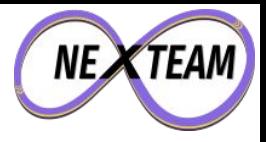

#### Tags

## CREATE TABLE bergamot.host ( id UUID NOT NULL, group\_id UUID NOT NULL, hostname TEXT NOT NULL, …

tags TEXT[], );

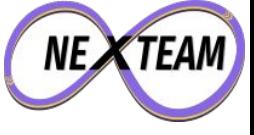

#### Tags

### SELECT \* FROM bergamot.host WHERE tags @> ARRAY['web'];

### SELECT \* FROM bergamot.host WHERE tags @> ARRAY['web', 'app1'];

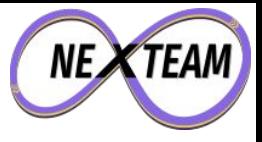

#### Tags

### CREATE INDEX tags\_idx ON bergamot.host USING GIN (tags);

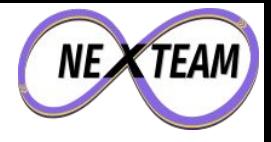

#### Roll Ups

# CREATE TABLE iot.daily\_reading ( meter id UUID NOT NULL, read range DATERANGE NOT NULL, energy BIGINT, energy profile BIGINT[], PRIMARY KEY (device id, read\_range) );

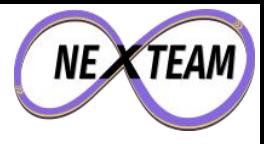

#### Roll Ups

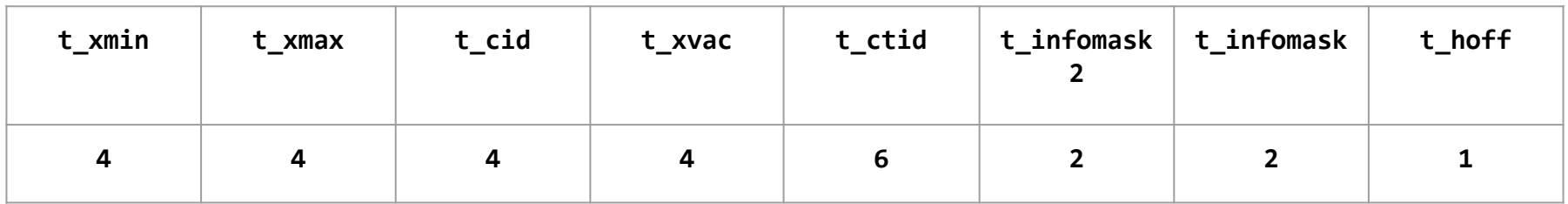

#### **24 bytes**

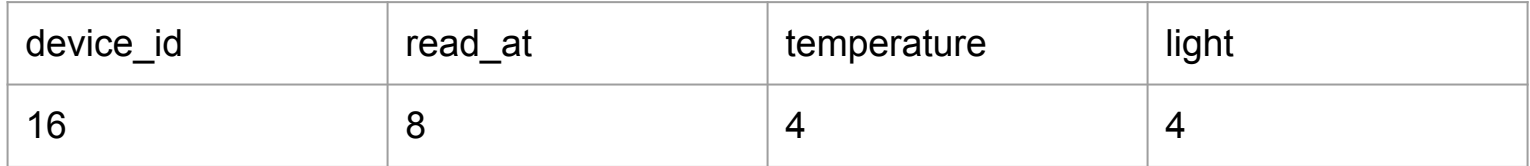

**32 bytes**

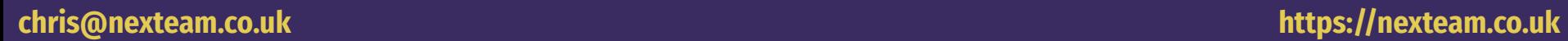

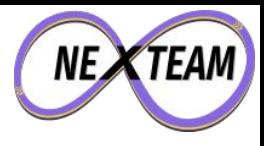

#### Going Over The Top

- Like with everything, there can be too much of a good thing
- In one DB design, is used arrays to capture all the many-to-many relationships
- It worked pretty well in some ways
- But the lack of foreign keys was a bit of a nightmare
- It probably ended up being more hassle than just implementing all the mapping tables.

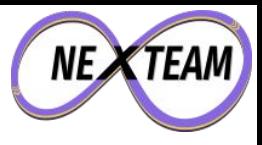

#### Unknown Unknowns

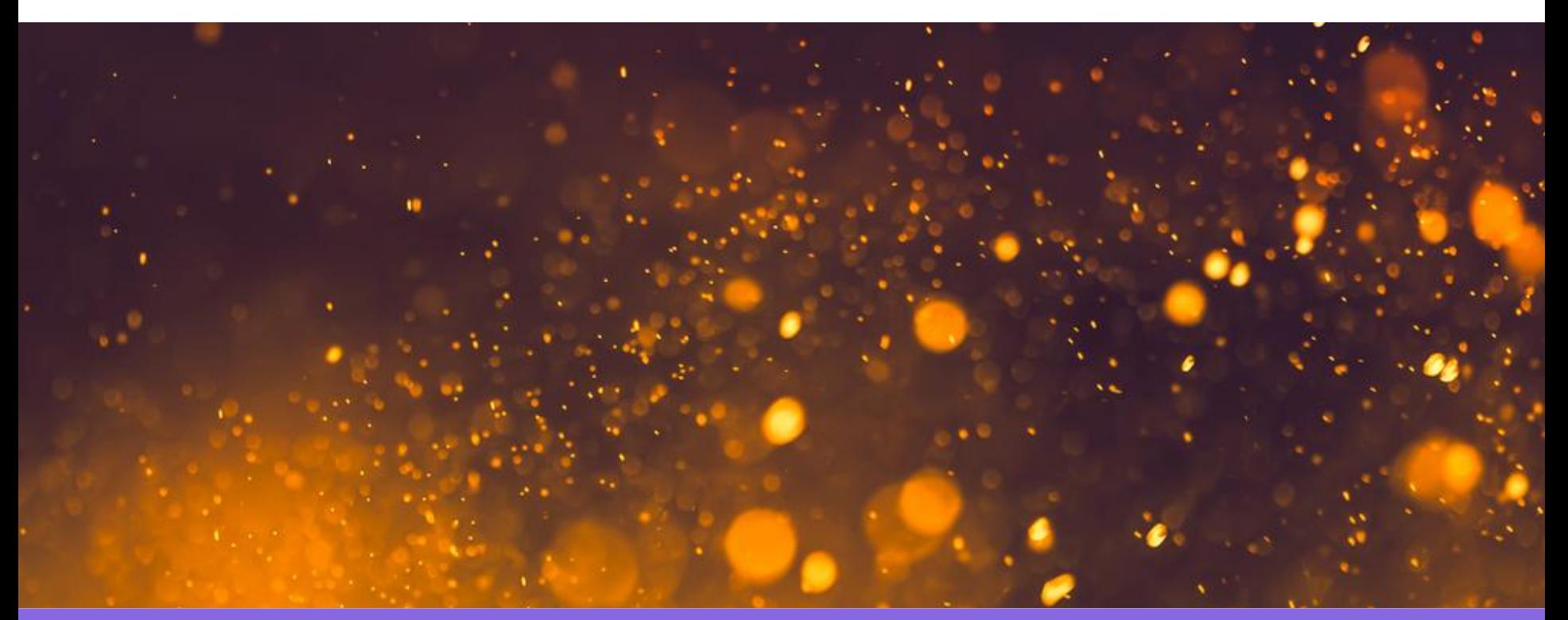

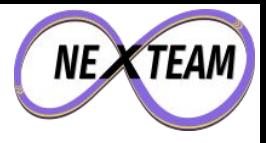

#### Unknown Unknowns

### CREATE TABLE insurance.quote (

id UUID NOT NULL, customer id UUID NOT NULL, status STATUS NOT NULL, price **NUMERIC** NOT NULL, answers JSONB

);

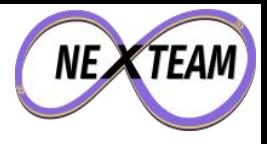

#### Unknown Unknowns

```
SELECT count(*),
        count(*) FILTER (WHERE (answers ->> 'locks') 
                            IS NULL),
        count(*) FILTER (WHERE (answers ->> 'locks') 
                            IS NOT NULL),
        count(*) FILTER (WHERE (answers ->> 'locks') 
                            = '3-level'),
        count(*) FILTER (WHERE (answers ->> 'locks') 
                            = 'unknown')
```
FROM insurance.quotes;

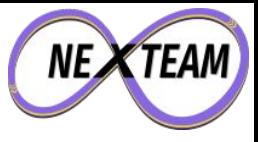

#### Stopping Things Going Wrong

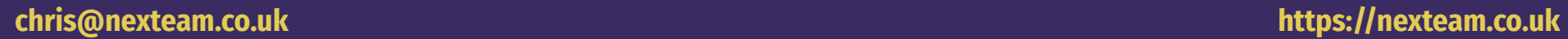

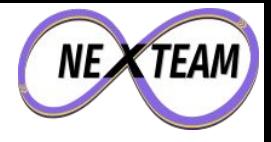

#### Subscriptions

# CREATE TABLE club.subscription ( id UUID NOT NULL, member id UUID NOT NULL, plan id UUID NOT NULL, status STATUS NOT NULL,

);

**chris@nexteam.co.uk https://nexteam.co.uk**

…

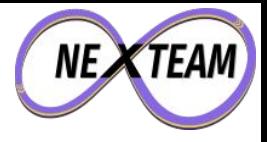

#### Subscriptions

### CREATE UNIQUE INDEX active subs ON club.subscription (member\_id) WHERE status = 'active';

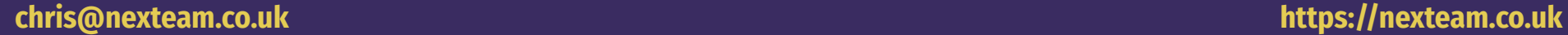

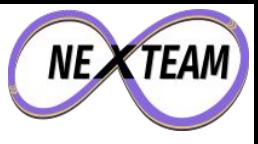

#### Problem Solving With SQL

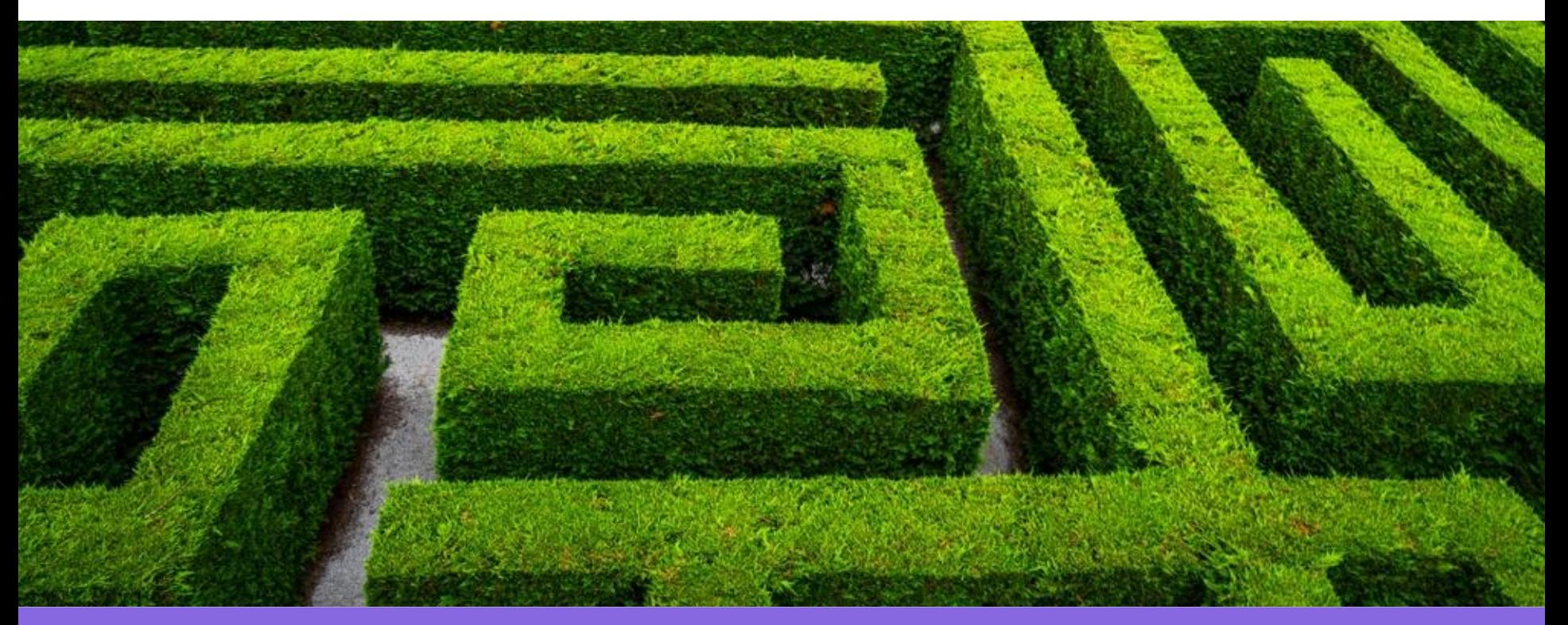

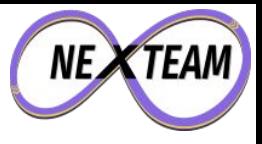

#### Pulling Things Together

SELECT \*

FROM search.content

- WHERE vector @@ to tsquery('library')
- AND st\_dwithin(location, my\_location, 2000)
- AND tags @> ARRAY['service catalogue'];

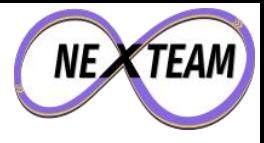

#### Recursion

```
WITH RECURSIVE groups(id) AS (
       SELECT g.id FROM bergamot.group g 
      WHERE g.id = <id UNION
       SELECT g.id FROM bergamot.group g, groups gg 
       WHERE g.parent_id = gg.id
) 
SELECT id, bool_and(s.ok OR s.suppressed) AS ok 
FROM groups
JOIN status s ON (s.id = groups.id);
```
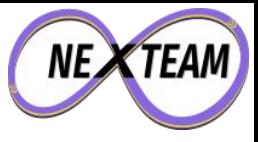

#### Lateral Joins

```
SELECT h.*, q.*
FROM bergamot.hosts h 
LEFT JOIN LATERAL (
     SELECT sampled, load_avg_5 
     FROM metrics.cpu c
     WHERE c.host_id = h.id
     ORDER BY sampled DESC
     LIMIT 1
) q ON (true);
```
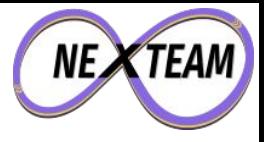

#### Writable CTEs

### WITH invoice commission AS ( UPDATE billing.commission\_record SET invoice id = 123 WHERE invoice id IS NULL RETURNING \* ) INSERT INTO billing.invoice SELECT 123, current\_date, sum(value) AS total FROM invoice commission;

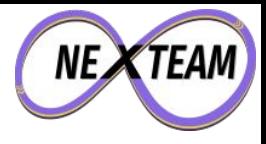

#### Generate Series - Presenting Data

```
SELECT r.device id, t.time, array agg(r.read at),
        avg(r.temperature), avg(r.light)
FROM generate series(
    '2022-10-06 00:00:00'::TIMESTAMP, 
    '2022-10-07 00:00:00'::TIMESTAMP, '10 minutes') t(time)
JOIN iot.alhex reading r
    ON (r.device_id = '26170b53-ae8f-464e-8ca6-2faeff8a4d01'::UUID
       AND r.read at >= t.time
       AND r.read at \left( t.time + '10 minutes') \right)GROUP BY 1, 2
ORDER BY t.time;
```
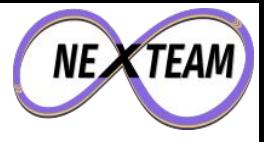

#### Window Functions

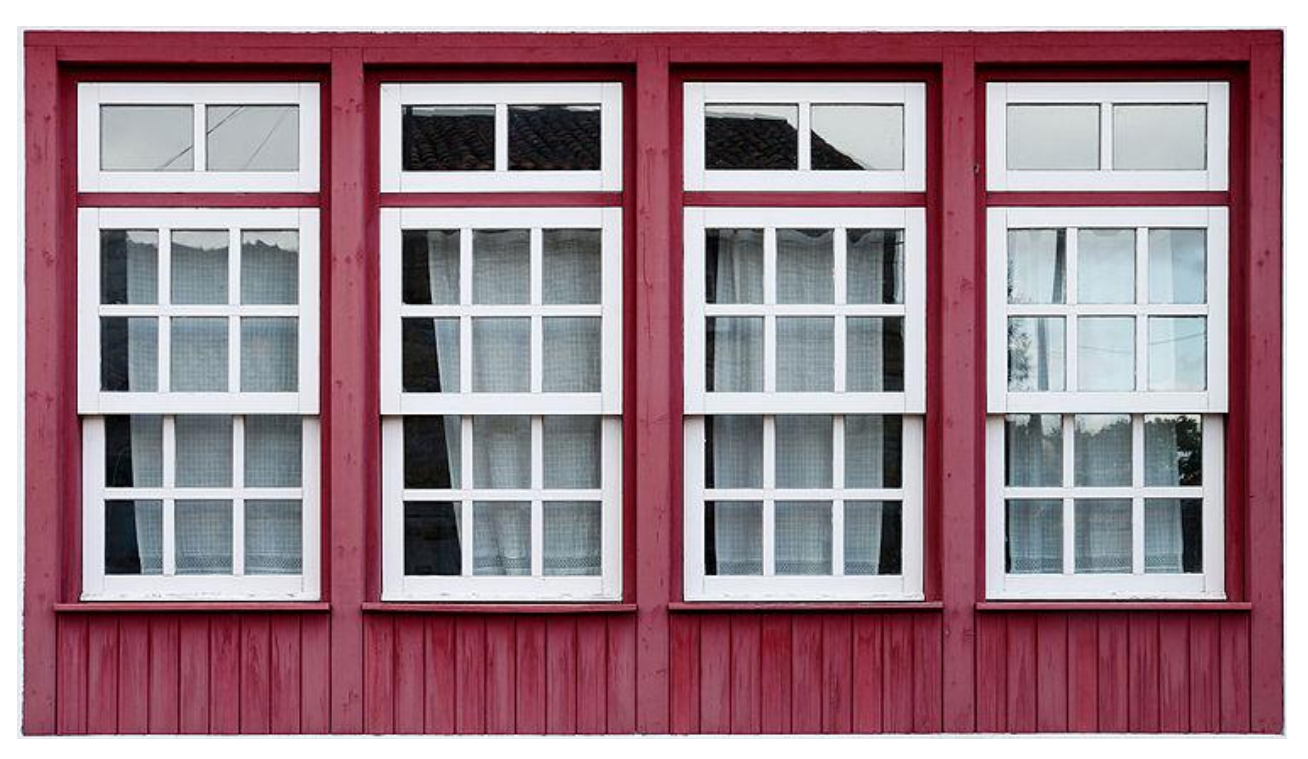

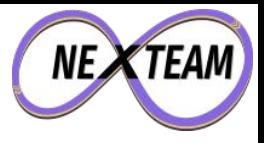

#### Window Functions - Roll Up

### **SELECT**

 commission AS daily\_total, sum(commission) OVER (PARTITION BY date\_trunc('week', day)) AS weekly\_total FROM billing.daily;

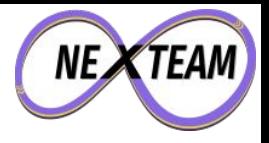

#### Window Functions - Moving On Up

## SELECT load\_user, avg(load user) OVER (ORDER BY day ROWS BETWEEN 2 PRECEDING AND CURRENT ROW) AS moving average FROM metrics.application cpu;

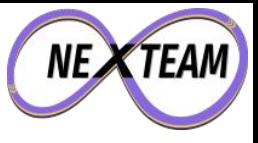

#### Window Functions - Counters

### **SELECT**  day, energy, energy - coalesce(lag(energy) OVER (ORDER BY day), 0) AS consumed FROM iot.meter reading ORDER BY day;

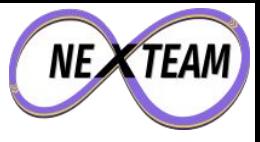

#### Mind The Gap

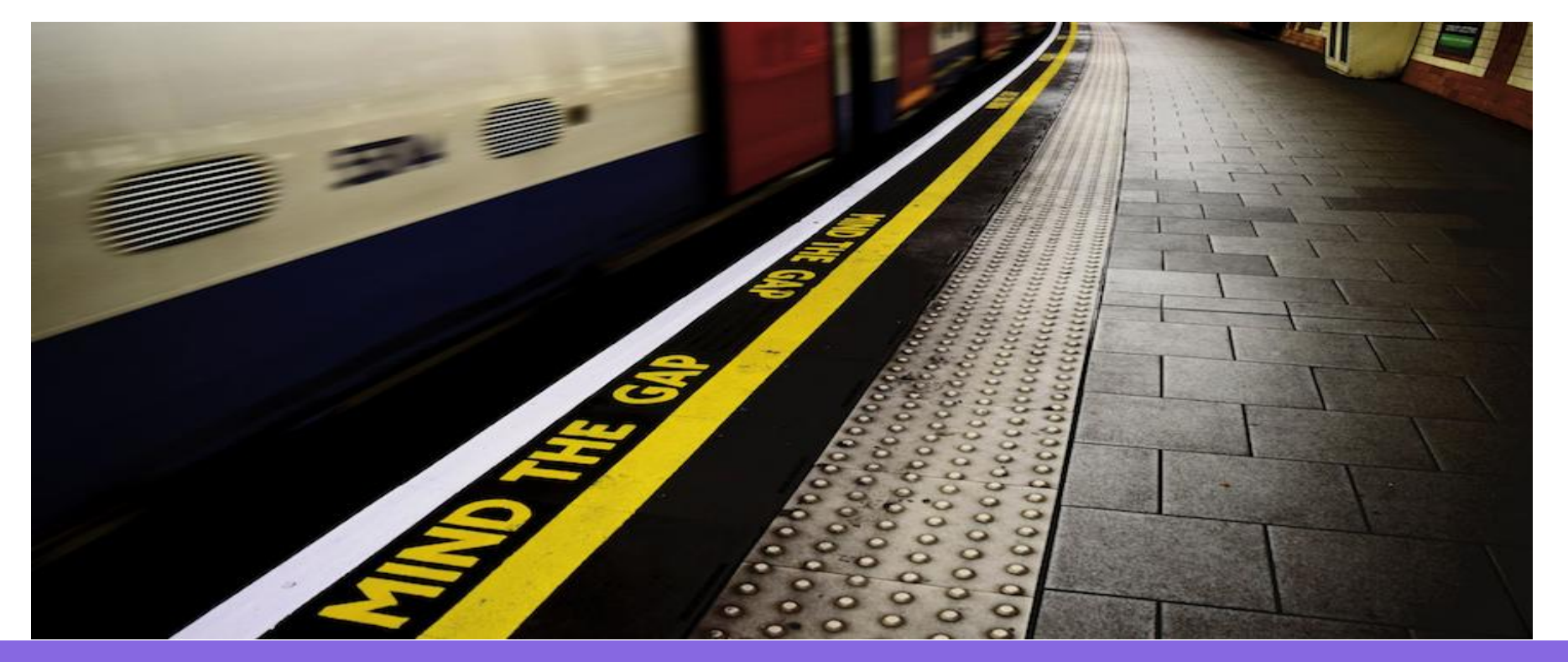

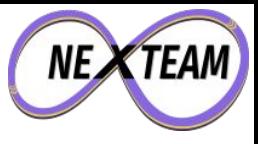

```
WITH days AS (
 SELECT t.day:: DATE
  FROM generate series('2017-01-01'::DATE,
'2017-01-15'::DATE, '1 day') t(day)
), data AS (
   SELECT *
   FROM iot.meter reading
   WHERE day >= '2017-01-01'::DATE
    AND day <= '2017-01-15'::DATE
```
)

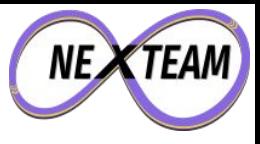

```
SELECT day, 
        coalesce(energy, 
          (((next_read - last_read) 
             / (next_read_time - last_read_time)) 
             * (day - last read time))
            + last read) AS energy_interpolated
FROM (
     … from next slide …
) q
ORDER BY day
```
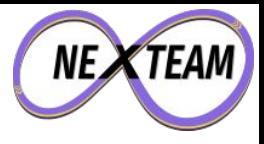

```
 SELECT t.day, d.energy,
 last(d.day) OVER lookback AS last read time,
 last(d.day) OVER lookforward AS next read time,
 last(d.energy) OVER lookback AS last read,
 last(d.energy) OVER lookforward AS next_read
 FROM days t
LEFT JOIN data d ON (t.day = d.day)
 WINDOW
 lookback AS (ORDER BY t.day),
 lookforward AS (ORDER BY t.day DESC)
```
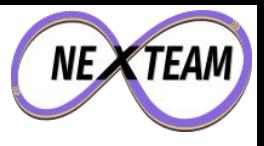

CREATE FUNCTION last\_agg(anyelement, anyelement) RETURNS anyelement LANGUAGE SQL IMMUTABLE STRICT AS \$\$ SELECT \$2; \$\$;

```
CREATE AGGREGATE last (
      sfunc = last \text{agg},
       basetype = anyelement,
       stype = anyelement
```
);

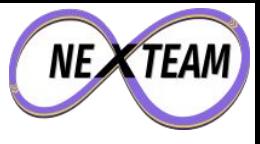

#### Any Questions?

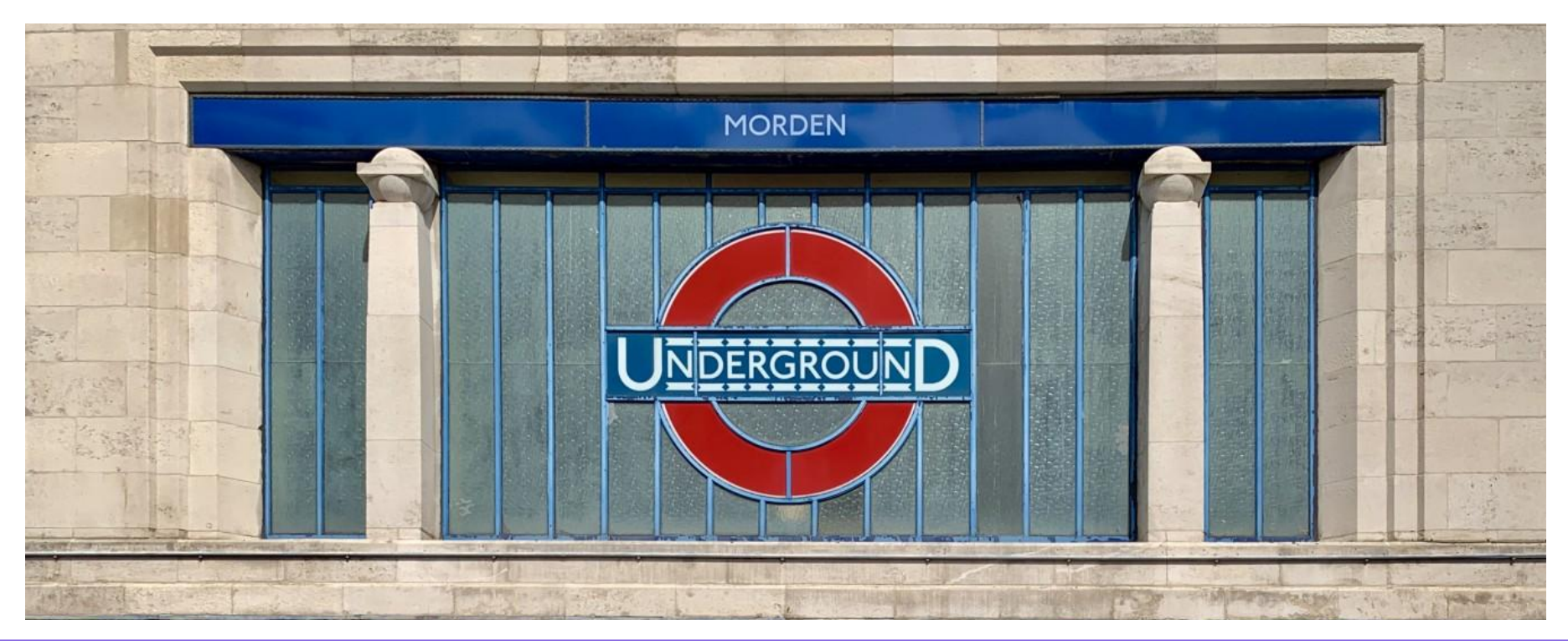

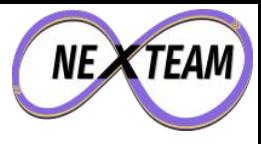

#### Appendix - Mind The Gap

```
WITH days AS (
  SELECT t.day::DATE
  FROM generate_series('2017-01-01'::DATE, '2017-01-15'::DATE, '1 day') t(day)
), data AS (
      SELECT *
      FROM iot.meter reading
      WHERE day >= '2017-01-01'::DATE AND day <= '2017-01-15'::DATE
)
SELECT day, coalesce(energy_import_wh, (((next_read - last_read) / (next_read_time - last_read_time)) * (day - 
last read time)) + last read) AS energy import wh interpolated
FROM (
 SELECT t.day, d.energy import wh,
      last(d.day) OVER lookback AS last read time,
      last(d.day) OVER lookforward AS next read time,
      last(d.energy_import_wh) OVER lookback AS last read,
      last(d.energy import wh) OVER lookforward AS next read
  FROM days t
 LEFT JOIN data d ON (t.day = d.day) WINDOW
      lookback AS (ORDER BY t.day),
      lookforward AS (ORDER BY t.day DESC)
) q ORDER BY q.day
```